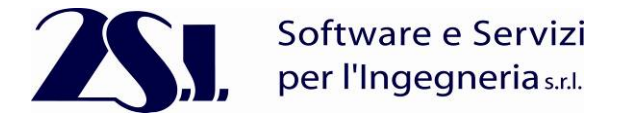

# Test 24 Verifica della duttilità delle sezioni in C.A. secondo le "Norme Tecniche per le Costruzioni 2018"

Revisione: 00 Data: 09/04/18 Programma: PRO\_SAP RY2018(b) Versione 18.1.1 Versione: 2018.03.180 Files: duttilità.PSP

#### • Scopo:

Validazione della verifica di duttilità prevista dalle Nuove Norme Tecniche per le Costruzioni 2018 (NTC2018 – formula [7.1.28b]), secondo il paragrafo 7.4.4.1.2 delle NTC2018.

### Descrizione test:

Si considera un telaio spaziale soggetto ad azioni permanenti e sismiche a due piani in c.a. (figura 1), caratterizzato da cls ordinario C25/30 per travi e pilastri e acciaio B450C per le barre d'armatura, e dimensioni dei pilatri 50x50 mentre le travi hanno dimensioni 30x40.

Per la quantificazione dell'azione sismica si è assunto: località Ferrara (Longitudine: 11.618, Latitudine: 44.836), classe d'uso II, Vita nominale  $V_p = 50$  anni, categoria di suolo di fondazione B e categoria topografia T1.

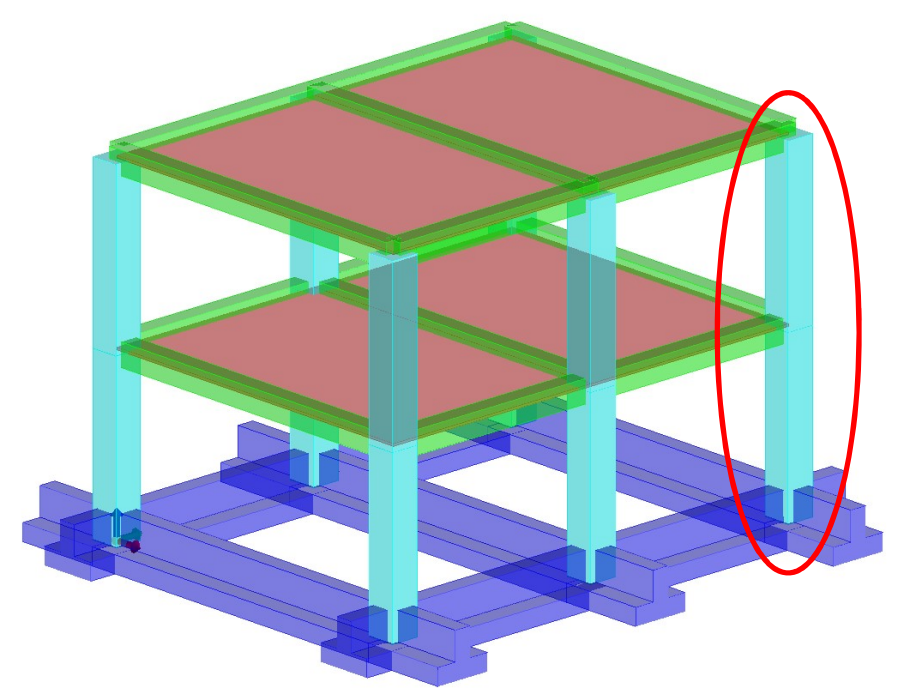

Figura 1: Modello Strutturale Tridimensionale

La verifica di duttilità è stata eseguita su una pilastrata (evidenziata in rosso) come previsto dalla paragrafo 4.1.2.3.4.2 :

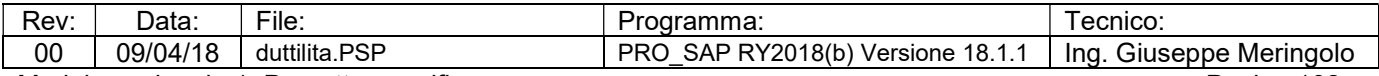

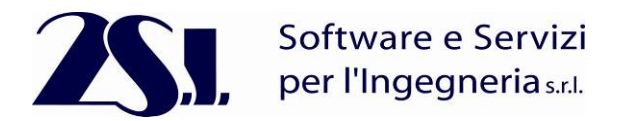

#### Verifiche di resistenza e duttilità  $4.1.2.3.4.2$

Con riferimento alla sezione pressoinflessa, rappresentata in Fig. 4.1.4, la capacità, in termini di resistenza e duttilità, si determina in base alle ipotesi di calcolo e ai modelli  $\sigma$ - $\varepsilon$  di cui al § 4.1.2.1.2.

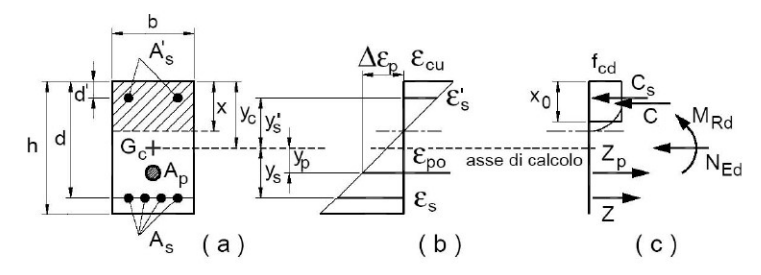

Fig. 4.1.4 - Sezione pressoinflessa

Le verifiche si eseguono confrontando la capacità, espressa in termini di resistenza e, quando richiesto al §7.4 delle presenti norme, di duttilità, con la corrispondente domanda, secondo le relazioni:

$$
M_{\text{Rd}} = M_{\text{Rd}} \left( N_{\text{Ed}} \right) \ge M_{\text{Ed}}
$$
\n
$$
\mu_{\text{A}} = \mu_{\text{A}} \left( N_{\text{Ed}} \right) \ge \mu_{\text{Ed}}
$$
\n
$$
\left[ 4.1.18b \right]
$$
\n
$$
\left[ 4.1.18b \right]
$$

 $dove$ 

 $M_{Rd}$ è il valore di progetto del momento resistente corrispondente a  $N_{Ed}$ ;

è il valore di progetto dello sforzo normale sollecitante;  $N_{Ed}$ 

 $M_{\text{Ed}}$ è il valore di progetto del momento di domanda;

è il valore di progetto della duttilità di curvatura corrispondente a NEdi  $\mu_{\phi}$ 

è la domanda in termini di duttilità di curvatura.  $\mu_{\rm Ed}$ 

Figura 2: Paragrafo 4.1.2.3.4.2 NTC18

La domanda in termini di duttilità in curvatura µ<sub>Ed</sub> viene calcolata come previsto dal paragrafo 7.4.4.2.2, il quale richiama quanto enunciato nel paragrafo 7.4.4.1.2. Tale duttilità sarà funzione di  $q_0$ , ovvero il valore massimo del fattore di struttura (misurato come rapporto α<sub>u</sub>/α<sub>1</sub> che dipende, dal materiale, dalla tipologia, dal livello di duttilità globale della struttura, dalla sovraresistenza e della regolarità in pianta della struttura), da T<sub>1</sub> ovvero il periodo fondamentale della struttura (ne avremo uno lungo x T<sub>1x</sub> ed uno lungo y T<sub>1y</sub>) e da T<sub>c</sub> ovvero il periodo in cui nello spettro comincia il ramo ad accelerazione costante.

#### 7.4.4.1.2 Verifiche di duttilità (DUT)

La duttilità si quantifica mediante il fattore di duttilità che, per ciascuno dei parametri abitualmente considerati (curvatura, spostamento), è il rapporto tra il valore massimo raggiunto dal parametro in esame e il valore del parametro stesso all'atto della prima plasticizzazione.

Qualora sia necessario verificare (ai sensi del § 7.3.6.1) che la struttura possieda una capacità in duttilità, locale e globale, superiore alla corrispondente domanda si deve operare come segue, riferendosi alla duttilità in curvatura (locale) e alla duttilità in spostamento (globale).

La domanda in duttilità di curvatura allo SLC nelle zone dissipative, espressa mediante il fattore di duttilità in curvatura  $\mu_{\phi}$ qualora non si proceda ad una determinazione diretta mediante analisi non lineare, può essere valutata in via approssimata come:

$$
\mu_{\phi} = \begin{cases}\n1.2 \cdot (2q_0 - 1) & \text{per } T_1 \ge T_c \\
1.2 \cdot \left(1 + 2(q_0 - 1) \frac{T_c}{T_1}\right) & \text{per } T_1 < T_c\n\end{cases} \tag{7.4.3}
$$

dove T<sub>1</sub> è il periodo proprio fondamentale della struttura.

La capacità in duttilità di curvatura può essere calcolata come indicato al § 4.1.2.3.4.2.

Figura 3: Paragrafo 7.4.4.1.2 NTC18

La capacità in termini di duttilità in curvatura µ<sub>⊕</sub> può essere calcolata, separatamente per le due direzioni principali di verifica, come rapporto tra la curvatura cui corrisponde una riduzione del 15% della massima resistenza a flessione – oppure il

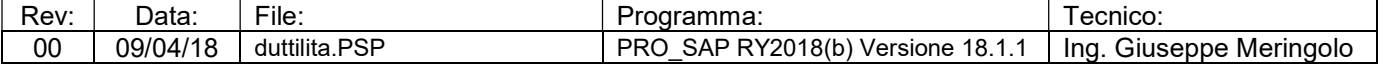

Modulo opzionale 1. Progetto e verifica c.a. Pagina 103

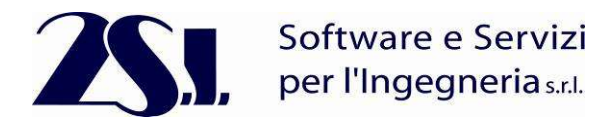

raggiungimento della deformazione ultima del calcestruzzo e/o dell'acciaio – e la curvatura convenzionale di prima plasticizzazione ϕyd espressa dalla relazione seguente:

$$
\varphi_{yd}=\frac{M_{Rd}}{M{'}_{yd}}\varphi{'}_{yd}
$$

- $\phi'_{\text{vd}}$  è la minore tra la curvatura calcolata in corrispondenza dello snervamento dell'armatura tesa (Figura 4.a) e la curvatura calcolata in corrispondenza della deformazione di picco (ε<sub>c2</sub>) se si usa il modello parabola-rettangolo oppure  $\varepsilon_{c3}$  se si usa il modello triangolorettangolo) del calcestruzzo compresso (Figura 4.b);
- M<sub>Rd</sub> è il momento resistente della sezione allo SLU;
- M'<sub>yd</sub> è il momento corrispondente a  $\phi'_{\text{yd}}$  e può essere assunto come momento resistente massimo della sezione in campo sostanzialmente elastico.

 $\epsilon_c$ < $\epsilon_{cn}$ 

 $\sigma_{\rm c}$ 

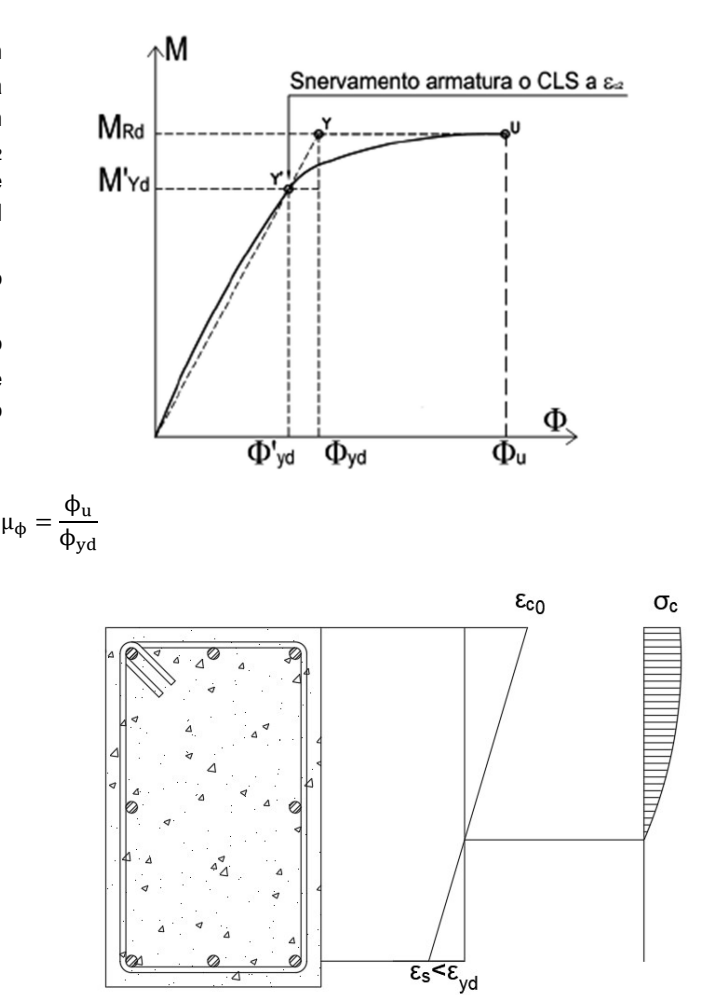

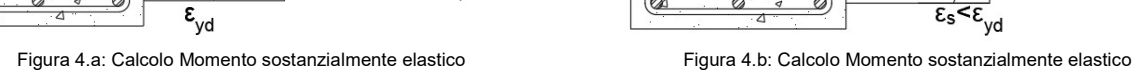

La curvatura ultima viene calcolta considerando i legame del calcestruzzo confinato riportati nel paragrafo 4.1.2.1.2.1 delle NTC'18, poiché l'effetto di confinamento delle staffe porta al raggiungimento di valori di deformazione maggiori del valore di deformazione ultimo del calcestruzzo. Considerando valori di deformazione ultima del solo calcestruzzo ( $\varepsilon_{cu}$  = 0.0035) ci condurrà a valori molto bassi della capacità di duttilità in curvatura µϕ tali da non soddisfare mai la domanda sopracitata per valori del fattore di struttura q>=3.0. Il confinamento del calcestruzzo è normalmente generato da staffe chiuse e legature interne, che possono raggiungere la tensione di snervamento a causa della dilatazione laterale del calcestruzzo stesso a cui tendono ad opporsi. Il confinamento consente al calcestruzzo di raggiungere tensioni e deformazioni più elevate di quelle proprie del calcestruzzo non confinato. Le altre caratteristiche meccaniche si possono considerare inalterate.

| Rev: | Data:          | ·lle:                         | rogramma:                                                     | ecnico:                      |
|------|----------------|-------------------------------|---------------------------------------------------------------|------------------------------|
| 00   | 04/18<br>09/0- | DOD<br>.<br>duttilita.<br>ัง⊦ | RY2018(b)<br>10.<br>SAP.<br>PRC<br>Versione<br>O.<br>. .<br>_ | Ina<br>Meringolo<br>Giuseppe |

Modulo opzionale 1. Progetto e verifica c.a. Pagina 104

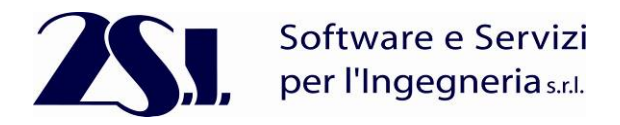

 $f_{c}$ 

$$
f_{ck,c} = f_{ck} \cdot (1, 0 + 5, 0 \cdot \sigma_2 / f_{ck}) \quad \text{per } \sigma_2 \le 0, 0.05 f_{ck} \tag{4.1.8}
$$
\n
$$
f_{ck,c} = f_{ck} \cdot (1, 125 + 2, 5 \cdot \sigma_2 / f_{ck}) \quad \text{per } \sigma_2 > 0, 0.05 f_{ck} \tag{4.1.9}
$$
\n
$$
\epsilon_{c2,c} = \epsilon_{c2} \cdot (f_{ckc} / f_{ck})^2 \tag{4.1.10}
$$

$$
\varepsilon_{\rm c2,c} = \varepsilon_{\rm c2} \cdot \left( f_{\rm ck,c} / f_{\rm ck} \right)
$$

$$
\varepsilon_{\text{cu2,c}} = \varepsilon_{\text{cu}} + 0, 2 \cdot \sigma_2 / f_{\text{ck}}
$$
 [4.1.11]

$$
f_{\rm cd,c} = \alpha_{\rm cc} \cdot f_{\rm ck,c} / \gamma_{\rm c}
$$
 [4.1.12]

essendo  $\sigma_2$  la pressione laterale efficace di confinamento allo SLV mentre  $\varepsilon_c$  ed  $\varepsilon_{cm}$  sono valutate in accordo al § 4.1.2.1.2.1.

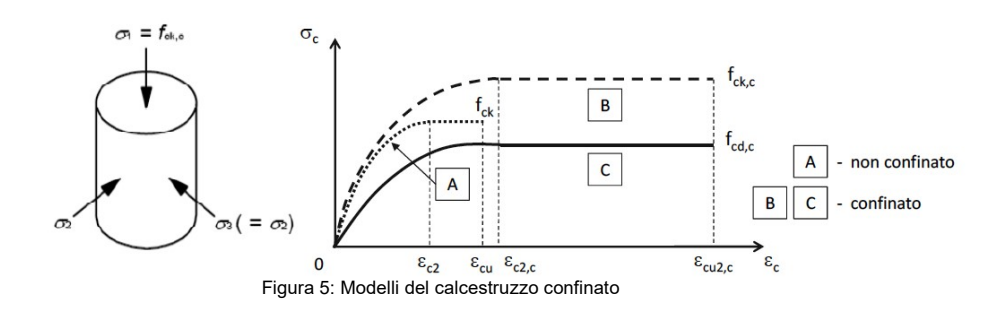

La pressione efficace di confinamento oz può essere determinata attraverso la relazione seguente:

$$
\sigma_2 = \alpha \cdot \sigma_l \tag{4.1.12.a}
$$

dove  $\alpha$  è un coefficiente di efficienza ( $\leq$  1), definito come rapporto fra il volume  $V_{\text{c}}$ en di calcestruzzo efficacemente confinato ed il volume V<sub>c</sub> dell'elemento di calcestruzzo, depurato da quello delle armature longitudinali (generalmente trascurabile) e  $\sigma_i$  è la pressione di confinamento esercitata dalle armature trasversali.

La pressione laterale può essere valutata, per ogni direzione principale della sezione, direttamente da considerazioni di equilibrio sul nucleo confinato, in corrispondenza della tensione di snervamento dell'armatura trasversale, come di seguito indicato.

a) Per sezioni rettangolari

Per le due direzioni principali della sezione  $x e y$  valgono, rispettivamente, le relazioni:

$$
\sigma_{l,x} = \frac{A_{st,x} \cdot f_{yk,st}}{b_v \cdot s}; \quad \sigma_{l,y} = \frac{A_{st,y} \cdot f_{yk,st}}{b_x \cdot s}
$$
 [4.1.12.b]

dove Astx e Asty sono il quantitativo totale (aree delle sezioni) di armatura trasversale in direzione parallela, rispettivamente, alle direzioni principali  $x \in y$ ,  $b<sub>x</sub> \in b<sub>y</sub>$  sono le dimensioni del nucleo confinato nelle direzioni corrispondenti (con riferimento alla linea media delle staffe), s è il passo delle staffe, fykstè la tensione caratteristica dell'acciaio delle staffe.

La pressione laterale equivalente o può essere determinata attraverso la relazione:

$$
\sigma_{l} = \sqrt{\sigma_{l,x} \cdot \sigma_{l,y}}
$$
  
Figure 6: Pressure efficacy di confinamento

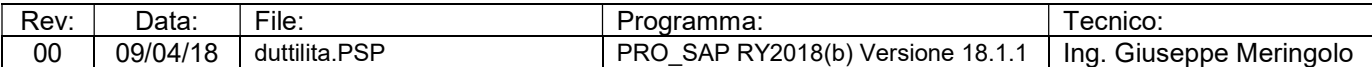

Modulo opzionale 1. Progetto e verifica c.a. Pagina 105

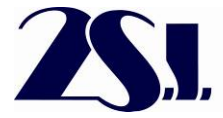

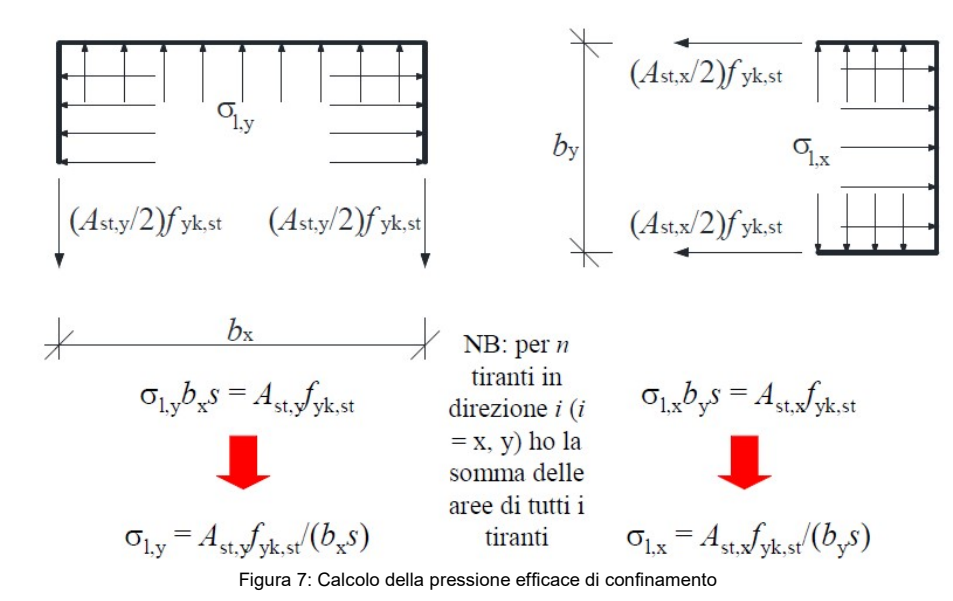

Il coefficiente di efficienza α può essere valutato come prodotto di un termine relativo alla disposizione delle armature trasversali nel piano della sezione e di un termine relativo al passo delle staffe, attraverso la relazione:

· sezioni rettangolari:

$$
\alpha_n = 1 - \sum_{i=1}^n \frac{b_i^2}{6b_0h_0} \qquad \alpha_s = \left(1 - \frac{s}{2b_0}\right)\left(1 - \frac{s}{2h_0}\right)
$$

 $\alpha = \alpha_n \alpha_s$ 

dove *n* è il numero di barre vincolate dalle staffe e  $b_i$  la loro distanza.

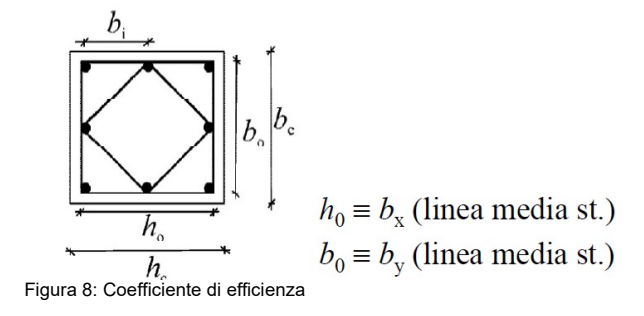

La verifica di duttilità delle sezioni avviene:

- Calcolo delle Momento e Curvatura sostanzialmente elastico M'<sub>vd</sub>,  $\phi'_{vd}$
- Calcolo delle Momento Ultimo con calcestruzzo non confinato  $M_{\rm{Rd}}$
- Calcolo della Curvatura a Snervamento  $\phi_{\rm yd} = \frac{M_{\rm Rd}}{M_{\rm d}}$  $\frac{M_{\text{Rd}}}{M_{\text{yd}}} \phi'_{\text{yd}}$
- Calcolo delle Momento e Curvatura ultimo con calcestruzzo confinato  $M_u$ ,  $\phi_u$
- Calcolo della capacità di duttilità  $\mu_{\phi} = \frac{\phi_u}{\phi_u}$  $\frac{\Psi_{\rm u}}{\Phi_{\rm yd}}$ e della domanda di duttilità in curvatura
- Verifica della Duttilità in curvatura δ =  $\frac{\mu_{\phi C}}{\mu_{\phi D}}$  (verificato se δ <=1)

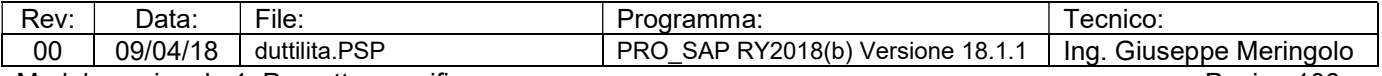

Modulo opzionale 1. Progetto e verifica c.a. Pagina 106

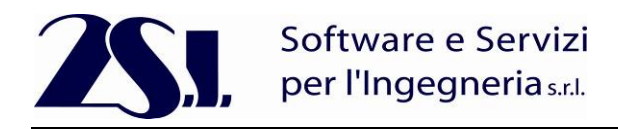

# Verifica Duttilità delle sezioni con il software PRO\_SAP

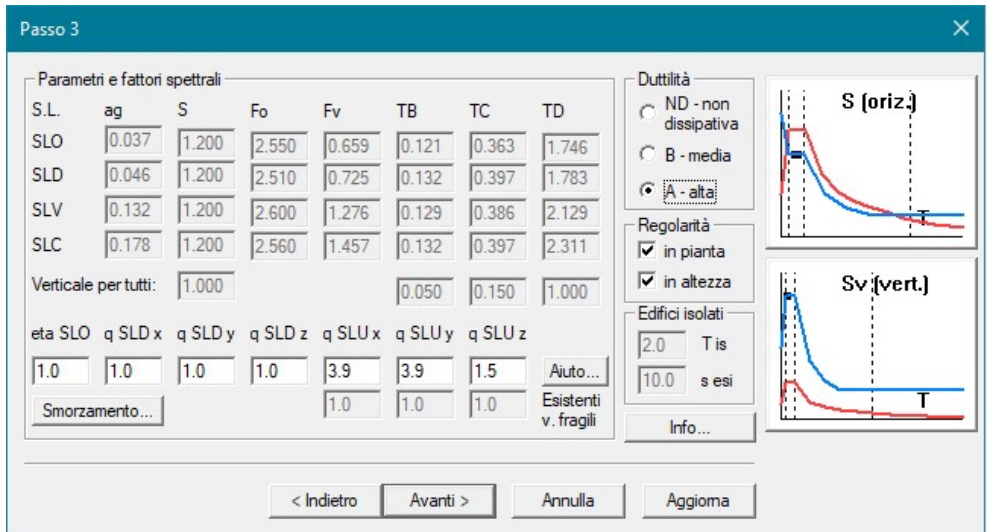

Figura 9: Calcolo del periodo Tc e del fattore di struttura  $q_0$ 

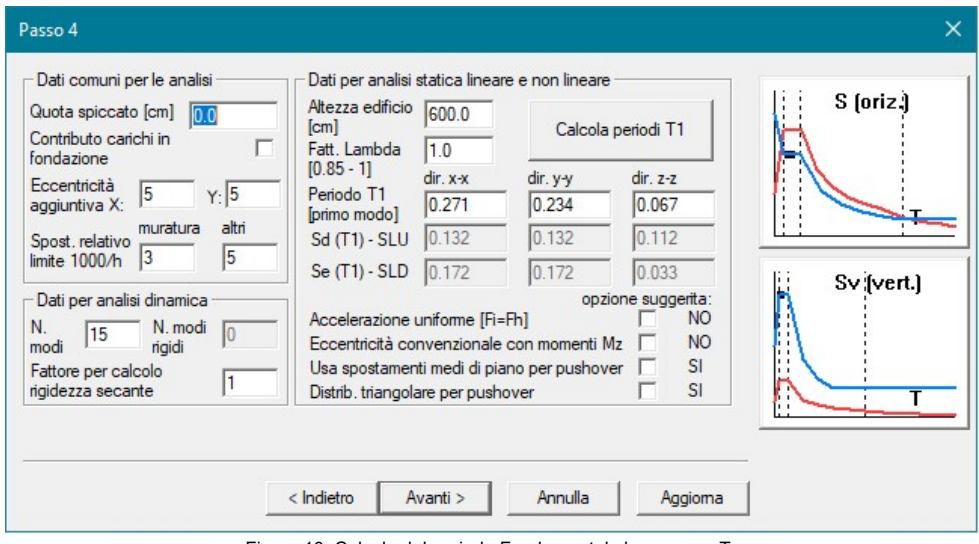

Figura 10: Calcolo del periodo Fondamentale lungo x e y T<sub>1</sub>

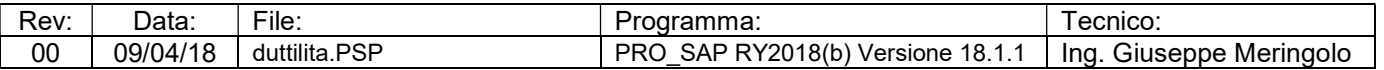

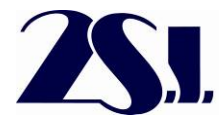

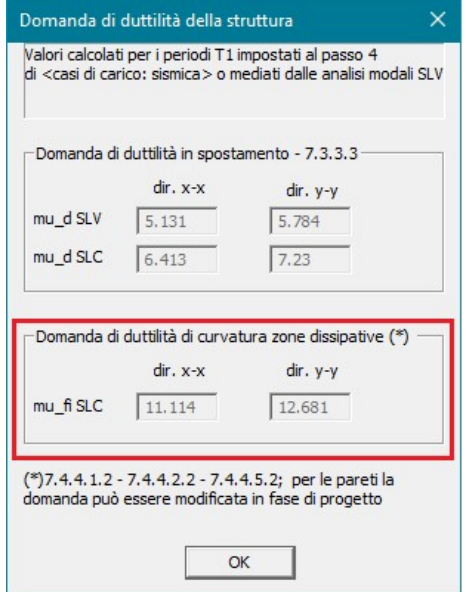

Figura 11: Domanda di dutilità in curvatura

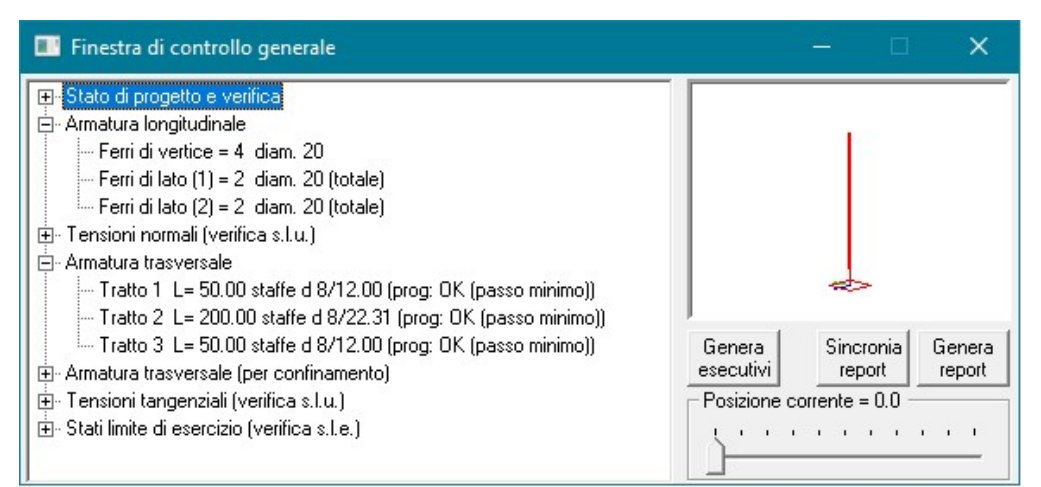

Figura 12: Armature Longitudinali e Trasversali nei Pilastri

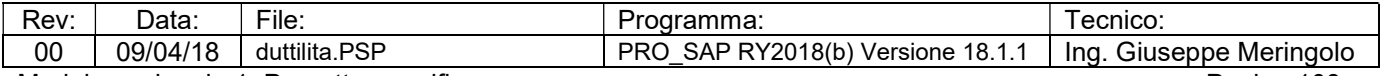

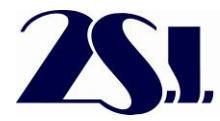

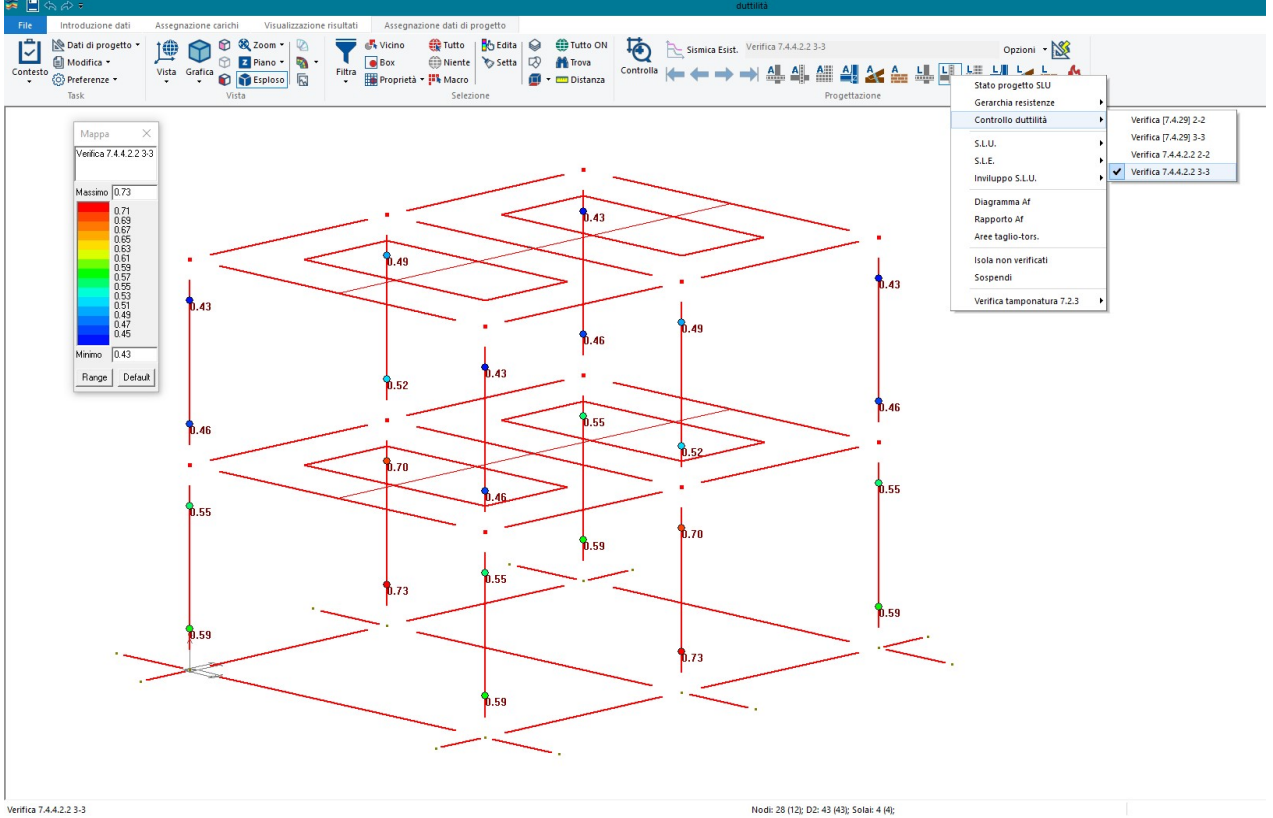

Figura 13: Verifica di duttilità nella direzione 3-3

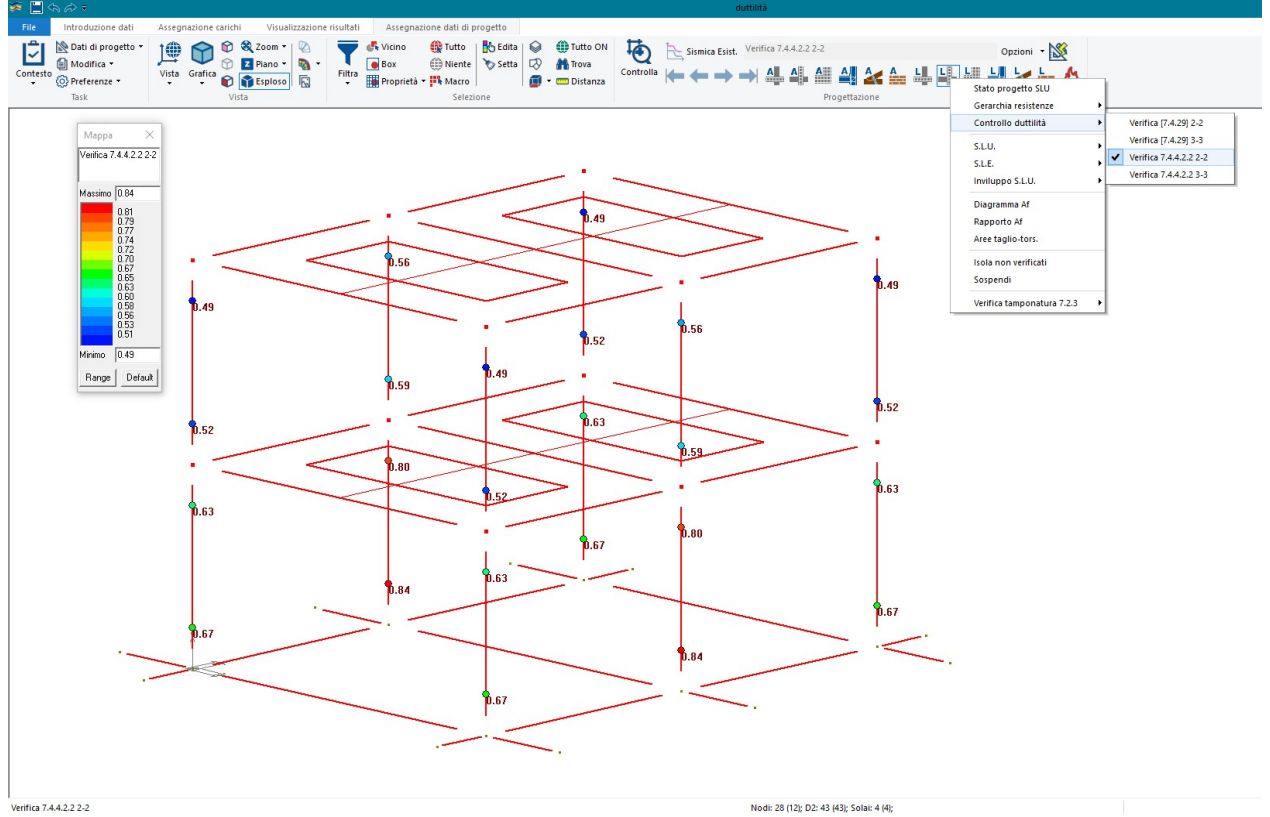

Figura 14: Verifica di duttilità nella direzione 2-2

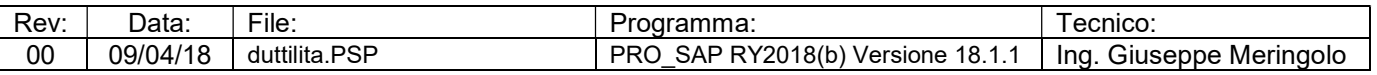

Modulo opzionale 1. Progetto e verifica c.a. **Pagina 109** Pagina 109

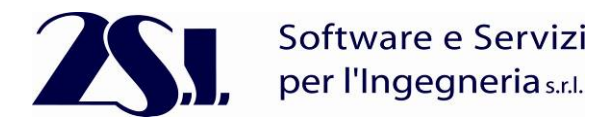

## Tipo di confronto:

Calcolo manuale.

## Tabella risultati:

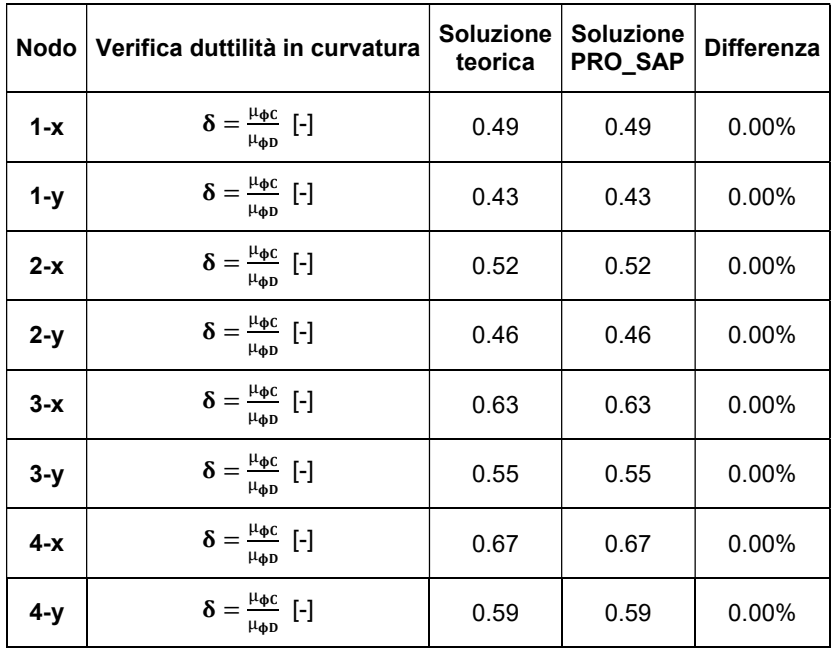

### Commenti:

I risultati numerici sono in Perfetto accordo con quelli teorici;

## Allegati:

Calcoli manuali.

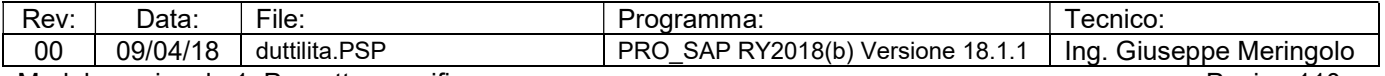

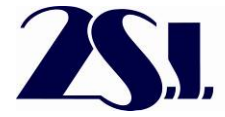

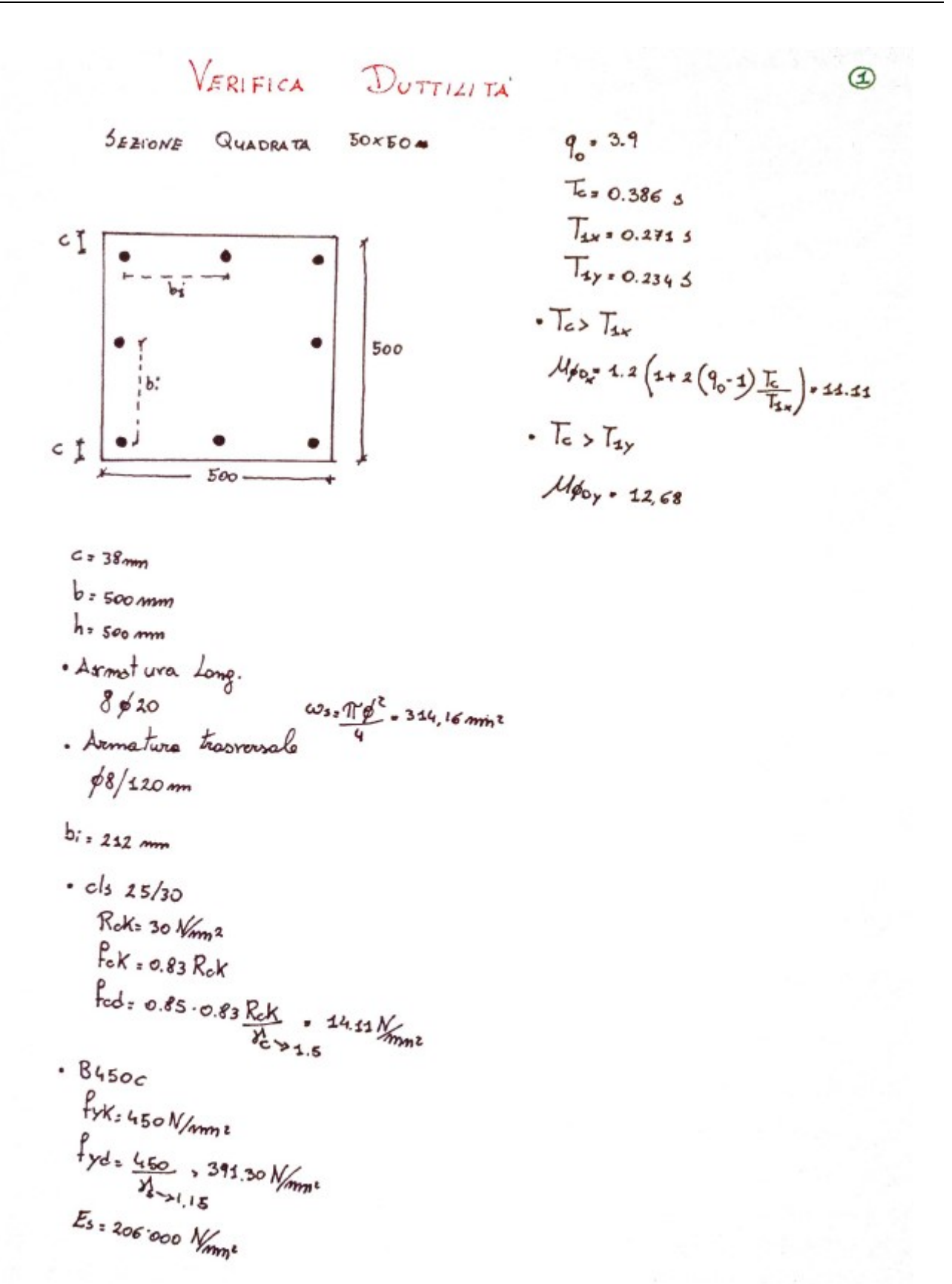

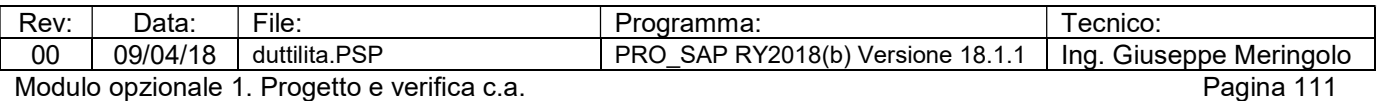

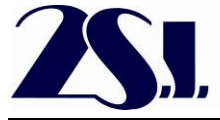

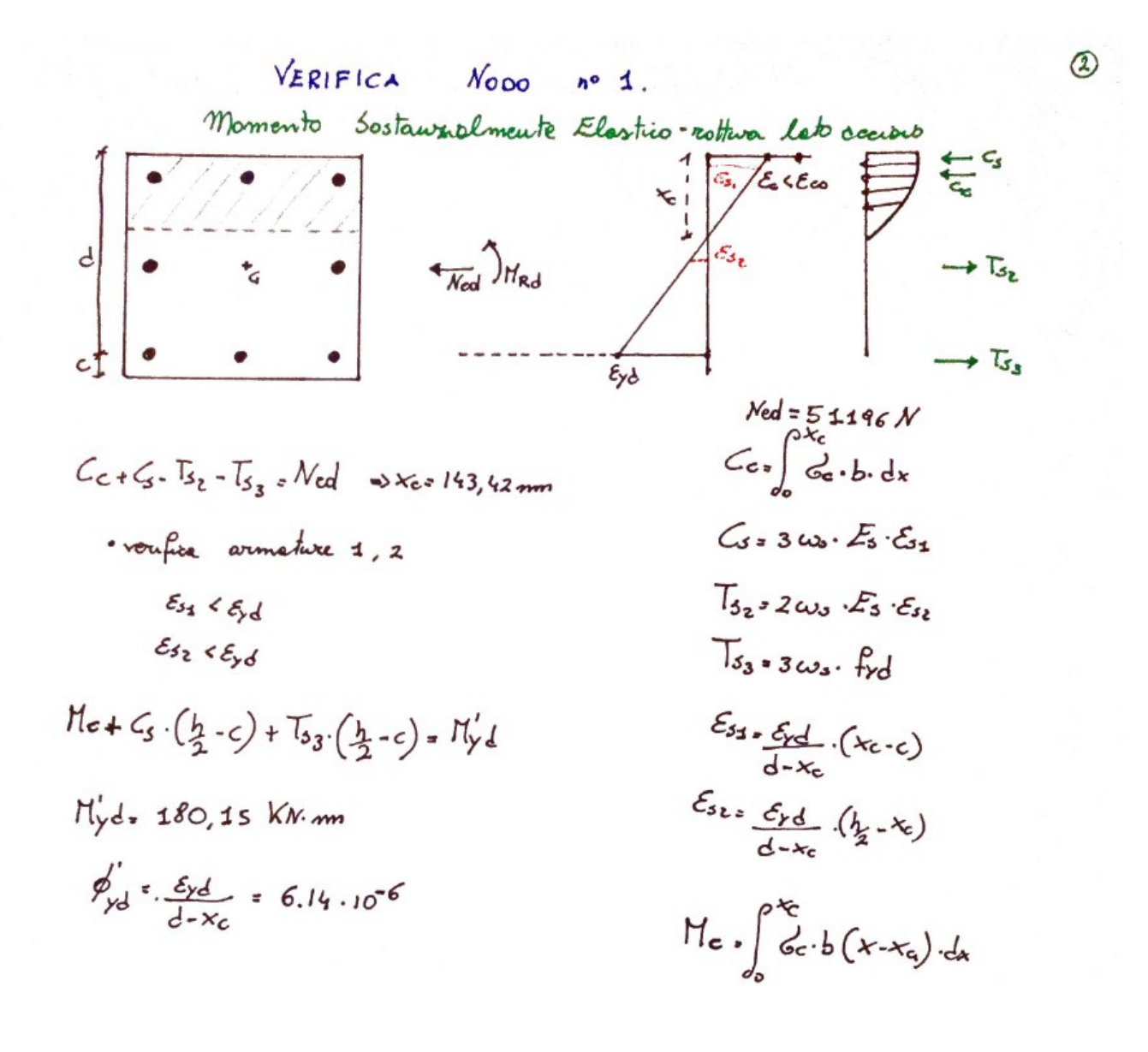

![](_page_10_Picture_51.jpeg)

3

![](_page_11_Picture_1.jpeg)

d

 $c^*$ 

per l'Ingegneria s.r.l. Ultimo calcestruverso non-confinato (Ecu=0.0035) Momento  $\mathsf{x}_{\mathrm{c}}$ 

![](_page_11_Figure_3.jpeg)

# $N_{cd}$  = 51196 $N$

$$
• C_{c_1} + C_{c_2} + C_3 - T_{s_2} - T_{s_3} = N_{col} \nRightarrow x_{cr} 66, 08mm
$$

Verifica  $\mathcal{E}_{s_1} \times \mathcal{E}_{\gamma}$ d ok  $\mathcal{E}_{s_1} \rightarrow \mathcal{E}_{yd}$ ok  $\xi_{53}$  >  $\xi_{\gamma}d$  ok

$$
\bullet H_{c} + C_3 \cdot \left(\frac{h}{2} \cdot c\right) + T_{53}\left(\frac{h}{2} \cdot c\right) = H_u
$$

 $M_{4:220,54}$  KN. m

 $C_{53}3\omega_{6}$ .  $E_{5}$ .  $E_{51}$  $T_{52}$  = 2  $\omega_3$   $\cdot$   $f_{\gamma}d$  $T_{s_3s_3}\omega_s\cdot r_{yd}$  $\mathcal{C}_{c}$  ,  $\mathcal{C}_{c_1}$  +  $\mathcal{C}_{c_2}$ Ces. tratto porobolico Cr. tratto costante  $\frac{\varepsilon_{s_1}}{x_c}$  ( $x_c-c$ )  $\mathcal{E}_{s_k}$ ,  $\frac{\mathcal{E}_{cu}}{x_c}$   $\left(\frac{b_1}{a}, x_c\right)$  $\mathcal{E}_{33} \approx \underbrace{\mathcal{E}_{\epsilon \mu}}_{\lambda c} \left( d - x_c \right)$  $H_c$ ,  $\int_{0}^{x_c} s_c \cdot b(x - x_c) dx$ 

$$
\phi_{yd} = \frac{H_{14}}{H_{14}} \cdot \phi' d = 7.52 \cdot 10^{-6}
$$

![](_page_11_Picture_122.jpeg)

Modulo opzionale 1. Progetto e verifica c.a. **Pagina 113** Pagina 113

![](_page_12_Picture_1.jpeg)

Software e Servizi per l'Ingegneria s.r.l.

 $\left(\frac{1}{2}\right)$ Momento Ultimo calcestruses confinato ×.  $\mathsf{h}_\circ$  $\overline{\epsilon_{\!\scriptscriptstyle J_2}}$  $\mathbf{\varepsilon},$  $\epsilon_{\nu}$  $\frac{3 \cdot 120 \, \text{nm}}{30 \cdot 452 \, \text{nm}}$  $\overline{b}$  $N_{ed}$  = 51196  $N$ sections confineta  $fcX, c = 28, 22$  N/mme La porte d'espriferro viene  $\int c d_1 c = 15.99$  W/m.  $\frac{dh}{dt}$  1 -  $\sum \frac{b i^2}{6 b h_0}$  = 0.707 d so  $\left(1-\frac{5}{2b_0}\right)\left(1-\frac{5}{2h_0}\right) = 0.782$  $C_{c_1} + C_{c_2} + C_3 - T_{s_2} - T_{s_3} = N_{eq}$  $X_{c}$  + 45,49 m  $d_{54}$ *h* $d_{50}$  0.5312  $61x: 1/25$  N/mm = 3  $61: \sqrt{61}x_3x_2 : 1.8$  N/mm = 3  $61: \sqrt{61}x_3x_2 : 1.8$  N/mm = Verifico ormature  $\mathcal{E}_{s_1}$   $\gtrsim$   $\mathcal{E}_{s}$   $\mathcal{E}_{t}$  ok  $62 - 261 - 0.66497$ . Nm  $\xi_{2}$ ,  $\xi_{\text{pd}}$  of  $\mathcal{E}_{33}$   $\mathcal{E}_{3}$ d ok  $6561600$  $T_{s_2}$  and  $T_{s_3}$  and  $T_{s_4}$   $T_{s_5}$  and  $T_{s_6}$   $T_{s_7}$   $T_{s_8}$  and  $T_{s_9}$   $T_{s_9}$   $T_{s_9}$   $T_{s_9}$   $T_{s_9}$   $T_{s_9}$   $T_{s_9}$   $T_{s_9}$   $T_{s_9}$   $T_{s_9}$   $T_{s_9}$   $T_{s_9}$   $T_{s_9}$   $T_{s_9}$   $T_{s_9}$   $T_{s_9}$  $\frac{1_{s_{2z}}}{T_{s_{3z}}}} \frac{1_{s_{2z}}}{T_{s_{4z}}}} \frac{1_{s_{4z}}}{T_{s_{5z}}}} \frac{1_{s_{4z}}}{T_{s_{6z}}}} \frac{1_{s_{4z}}}{T_{s_{7z}}}} \frac{1_{s_{4z}}}{T_{s_{7z}}}} \frac{1_{s_{4z}}}{T_{s_{7z}}}} \frac{1_{s_{4z}}}{T_{s_{7z}}}} \frac{1_{s_{4z}}}{T_{s_{7z}}}} \frac{1_{s_{4z}}}{T_{s_{7z}}}} \frac{1_{s_{4z}}}{T_{s_{7z}}}} \frac{1_{s_{4z}}}{$  $H_{g} + C_{s} (\frac{h}{2} - c) + T_{s} (\frac{h}{2} - c)$  $K_{s}$  = 5 wefted  $\mathcal{E}_{s}$  =  $\mathcal{E}_{\alpha}$  (4- $\mathcal{E}_{s}$ )<br>  $K_{s}$  =  $\mathcal{E}_{\alpha}$  =  $\mathcal{E}_{\alpha}$  =  $(\frac{1}{4} \cdot \mathcal{E}_{\alpha})$ <br>  $\mathcal{E}_{s}$  =  $\mathcal{E}_{\alpha}$  =  $(\frac{1}{4} \cdot \mathcal{E}_{\alpha})$ <br>  $\mathcal{E}_{s}$  =  $\mathcal{E}_{\alpha}$  =  $(\frac{1}{4} \cdot \mathcal{E}_{\alpha})$  $M_{u*214,22}$  KN:m  $9400001943$  $H_c$ ,  $\int_{0}^{x_c}$   $\frac{1}{2}$   $\int_{0}^{x_c}$   $\frac{1}{2}$   $\int_{0}^{x_c}$   $\frac{1}{2}$   $\int_{0}^{x_c}$   $\frac{1}{2}$   $\int_{0}^{x_c}$ 

| Rev: | Data:            | File.         | Programma:                                  | 'ecnico.                  |
|------|------------------|---------------|---------------------------------------------|---------------------------|
| 00   | 09/04/18         | duttilita.PSP | SAP RY2018(b) Versione 18.1.1<br><b>PRO</b> | Giuseppe Meringolo<br>Ina |
|      | Modulo opzionale | 114<br>Pagina |                                             |                           |

![](_page_13_Picture_0.jpeg)

 $\frac{\mu_{\phi_{cX}}}{\mu_{\phi_{cY}}}$  =  $\frac{1}{2}$  = 25,8467<br>  $\frac{1}{2}$  $S_{x=0.43}$ <br> $S_{y=0.49}$ 

![](_page_13_Figure_4.jpeg)

![](_page_13_Picture_55.jpeg)